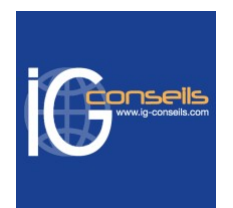

# Programme de Formation

# Maîtriser Sage 50 Gestion Commerciale Niveau 1 et 2 - Session individuelle et sur-mesure

## **Organisation**

**Durée :** 3 heures et 30 minutes

**Mode d'organisation :** Mixte

# **Contenu pédagogique**

### *Public visé*

Débutant ou utilisateur de Sage 50 Gestion Commerciale.

Personne souhaitant améliorer sa connaissance et sa maîtrise des processus de gestion commerciale.

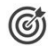

## *Objectifs pédagogiques*

A l'issue de la formation, le stagiaire doit être capable de gérer son activité commerciale achats, ventes, prospection, facturation, stocks avec Sage 50C Ciel Gestion Commerciale.

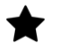

# *Description*

**Cursus standard**

1- Créer et paramétrer un dossier

- Créer les coordonnées de la société
- Définir les dates d'exercice et la période d'activité
- Codifier les bases et les pièces
- Définir les modes de facturation

2- Gérer les bases

- Renseigner les tables (TVA, TPF, modes de règlement, autres listes)
- Enregistrer les données (représentants, articles, clients, fournisseurs)
- 3- Gérer les ventes
	- Etablir les devis et enregistrer les commandes
	- Emettre et suivre les bons de livraison
	- Etablir les factures et les avoirs
	- Suivre et encaisser les règlements
	- Maîtriser les relations entre les différentes pièces commerciales
- 4- Gérer les stocks
	- Contrôler les entrées et les sorties de stock
	- Editer les états d'inventaire
	- Effectuer la régulation des stocks
- 5- Suivre l'activité
	- Consulter le tableau de bord
	- Suivre et analyser l'activité
	- Editer les statistiques
- 6- Travailler sur les listes

#### **IG CONSEILS**

SIREN : 484 430 376 – N° de TVA Intra-communautaire : FR 86 484 430 376

01 34 41 24 10 – contact@ig-conseils.com – www.ig-conseils.com Déclaration d'activité enregistrée sous le numéro 11 75 54086 75 auprès du préfet de Région d'Ile-de-France

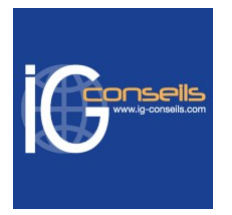

- Trier et rechercher les informations
- Personnaliser et éditer les colonnes affichées
- 7- Effectuer les traitements périodiques
	- Générer un journal comptable
	- Transférer vers Ciel Compta (ou autre application)
- 8- Personnaliser les documents
	- Intégrer son logo
	- Modifier les colonnes affichées
- 9- Exploiter les utilitaires
	- Sauvegarder et restaurer les dossiers
	- Contrôler les données
	- Importer ou exporter les données

#### **Cursus avancé**

Ce deuxième niveau permet d'approfondir les connaissances et d'utiliser aisément les fonctionnalités avancées

1- Créer et paramétrer un dossier

- Créer les coordonnées de la société
- Définir les dates d'exercice et la période d'activité
- Codifier les bases et les pièces
- Définir les modes de facturation
- 2- Gérer les bases
	- Renseigner les tables (TVA, TPF, modes de règlement, autres listes)
	- Enregistrer les données (représentants, articles, clients, fournisseurs)
- 3- Gérer les ventes Etablir les devis et enregistrer les commandes
	- Emettre et suivre les bons de livraison Etablir les factures et les avoirs
	- Suivre et encaisser les règlements
	- Maîtriser les relations entre les différentes pièces commerciales
- 4- Gérer les stocks
	- Contrôler les entrées et les sorties de stock
	- Editer l'inventaire
	- Effectuer la régulation des stocks
- 5- Suivre l'activité
	- Consulter le tableau de bord
	- Suivre et analyser l'activité
	- Editer les statistiques
- 6- Travailler sur les listes
	- Trier et rechercher les informations
	- Personnaliser et éditer les colonnes affichées
- 7- Effectuer les traitements périodiques
	- Générer un journal comptable
	- Transférer vers Ciel Compta (ou autre application)
- 8- Personnaliser les documents
	- Intégrer son logo
	- Modifier les colonnes affichées
- 9- Exploiter les utilitaires
	- Sauvegarder et restaurer les dossiers
	- Contrôler les données
	- Importer ou exporter les données

#### **IG CONSEILS**

SIREN : 484 430 376 – N° de TVA Intra-communautaire : FR 86 484 430 376 01 34 41 24 10 – contact@ig-conseils.com – www.ig-conseils.com Déclaration d'activité enregistrée sous le numéro 11 75 54086 75 auprès du préfet de Région d'Ile-de-France

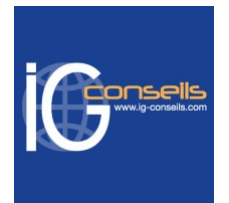

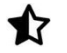

*Prérequis*

Aucun prérequis.

# *Modalités pédagogiques*

Formation assurée par des consultants de gestion, praticien expérimentés dans leur domaine de compétences.

Formation individuelle et sur-mesure.

Possibilité d'être formé avec ses propres données de gestion commerciale.

# *Moyens et supports pédagogiques*

- Accueil individuel des stagiaires afin leur préciser l'organisation de leur session.
- Formation réalisée en distanciel via les outils Dendreo Live, Anydesk et Ipérius Remote.
- Pour les sessions présentielles en salle, un PC est mis à disposition sur demande.
- Exposés théoriques
- Etude de cas concrets, mises en situation adaptées à l'apprentissage progressif de l'apprenant
- Possibilité d'être formé(e) avec ses propres données de gestion et/ou avec son outil de gestion
- Mise à disposition en ligne de documents supports à la suite de la formation
- Des ressources complémentaires sont proposées pour continuer de travailler après la fin du stage : bibliographie, blog ig-conseils.com, conférences sur youtube et en live, autres formations possibles, etc.

## *Modalités d'évaluation et de suivi*

#### **Dispositif de suivi de l'exécution de l'évaluation des résultats de la formation :**

- Feuilles de présence
- Questions orales et échanges interactifs avec le/la formateur/trice
- Mises en situation via de nombreux cas pratiques
- Validation des acquis effectuée tout au long de la session par des exercices créés sur-mesure pour chaque session
- Evaluation des connaissances avant et après la session permettant de constater l'évolution des acquis
- Formulaires d'évaluation à chaud et à froid de la formation
- Fiche détaillée des acquis remise à l'issue de la formation (fiche d'intervention détaillée)
- Attestation de fin de stage
- Certificat de réalisation

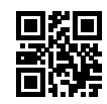